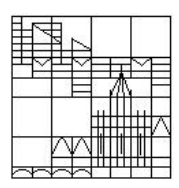

Universität Konstanz FB Mathematik & Statistik Prof. Dr. M. Junk S. Hölle (stefan.hoelle@uni.kn) S. Sahli (sebastian.sahli@uni.kn)

Ausgabe: 26.06.2015 Abgabe: 03.07.2015 bis spätestens 10 Uhr in die Briefkästen vor F441

## Übungen zur Veranstaltung Numerik gewöhnlicher Differentialgleichungen

## Blatt 05

Bitte kreuzen Sie die schriftlichen Teilaufgaben, die Sie in der Übungsgruppe vorrechnen könnten, direkt auf dem Übungsblatt an und geben Sie dieses mit ab.

## Aufgabe 1: Schießverfahren

Eine 1kg-Kugel soll an ein vorgegebenes Ziel geschossen werden. Diese Situation kann zum Beispiel durch das folgende zweidimensionale Randwertproblem beschrieben werden:

$$
\ddot{x} + \alpha \dot{x} = g \quad , \quad x(0) = a \quad , \quad x(T) = b
$$

wobei  $\alpha, T > 0$  und  $a, b \in \mathbb{R}^2$  und  $g = (0, -10)^T$ .

- $\Box$  (a) Bestimmen Sie die Lösung dieses Randwertproblems und geben Sie die Anfangsgeschwindigkeit  $\dot{x}(0)$  an, mit welcher die Kugel geschossen werden muss, um zum Zeitpunkt  $T$  an der Stelle  $b$  zu sein. (schriftlich)
- $\Box$  (b) Erweitert man das Randwertproblem zusätzlich um die Bedingung  $\Vert \dot{x}(0) \Vert = c$ so wird  $T$  zu einer zusätzlich zu bestimmenden Größe, die nicht mehr von Beginn an festgelegt werden kann. Lösen Sie für  $a = (0,2)^T$ ,  $b = (60,0)^T$ ,  $c = 45$  und  $\alpha = 0.5$  dieses freie Randwertproblem und geben Sie die Zeit T und den Winkel zur Horizontalen an, unter welchem man die Kugel unter der Zusatzbedingung abschießen muss, damit sie zum berechneten Zeitpunkt T an der Stelle b ankommt. (schriftlich)
	- (c) Implementieren Sie ein Programm zur numerischen L¨osung des in (a) beschriebenen Randwertproblems. Die Eingabeparameter sollen dabei frei wählbar sein.

- bitte wenden -

## Aufgabe 2: Schrittweitensteuerung

Wir betrachten folgende Situation: Vier Personen  $P_i$  stehen an vier verschiedenen Positionen  $x_i \in \mathbb{R}^2$  für  $i = 1, 2, 3, 4$  und bilden dadurch ein Viereck, in welchem jeder einen ausgezeichneten "Vordermann"  $P_{i+1}$  besitzt  $(P_5 := P_1)$ . Nun haben alle Personen die Aufgabe, immer mit konstanter Geschwindigkeit in Richtung ihres Vordermannes zu laufen. Diese Choreographie lässt sich durch folgende DGLs beschreiben:

$$
\dot{x}_i = \frac{x_{i+1} - x_i}{\|x_{i+1} - x_i\|} \quad \text{für} \quad i = 1, 2, 3, 4,
$$

wobei  $x_5 := x_1$ .

- (a) Implementieren Sie eine Schrittweitensteuerung RK4(3) unter Verwendung eines Runge-Kutta-Verfahrens vierter und eines dritter Ordnung. Behalten Sie die Form Ihrer numerischen Verfahren unter Verwendung der Strukturvariablen auch für diese Matlab-Routine bei.
- (b) Visualisieren Sie die beschriebene Situation mit den Anfangsbedingungen

$$
x_1(0) = \begin{pmatrix} 5 \\ 0 \end{pmatrix}
$$
,  $x_2(0) = \begin{pmatrix} 0 \\ 5 \end{pmatrix}$ ,  $x_3(0) = \begin{pmatrix} -5 \\ 0 \end{pmatrix}$  and  $x_4(0) = \begin{pmatrix} 0 \\ -5 \end{pmatrix}$ 

unter Verwendung der Schrittweitensteuerung und vergleichen Sie die Ergebnisse mit jenen des klassischen RKV 4ter Ordnung ohne Schrittweitensteuerung.